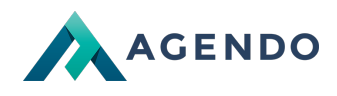

W chwili obecnej nie posiadamy informacji w tym dziale.

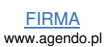